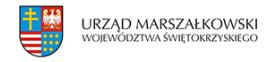

14 kwietnia 2009  $\pmb{\times}$ 

# **Trwa nabór do działania 4.4 PO IG**

Polska Agencja Rozwoju Przedsiębiorczości jako Instytucja Wdrażająca Działanie 4.4 w ramach Programu Operacyjnego Innowacyjna Gospodarka, 2007 – 2013 działając na podstawie rozporządzenia Ministra Rozwoju Regionalnego ogłasiła I rundę aplikacyjną w 2009 r. konkursu projektów w ramach działania Działanie 4.4 "Nowe inwestycje o wysokim potencjale innowacyjnym". Wnioski można składać do jutra (15 kwietnia).

Wnioski o dofinansowanie projektów należy przesyłać na adres lub składać w siedzibie **Regionalnej Instytucji Finansującej (RIF)**

właściwej dla miejsca lokalizacji projektu

### w terminie: **do 15 kwietnia 2009 r.**

Dla wniosków o dofinansowanie przesyłanych za pośrednictwem poczty, przesyłek kurierskich oraz dla wniosków doręczonych osobiście, za dzień wpływu wniosku uważa się dzień, w którym wniosek został doręczony **do kancelarii RIF od godz. 9.00 do 15.30**.

### **Lista Regionalnych Instytucji Finansujących wraz z danymi teleadresowymi** [\(link\)](http://www.parp.gov.pl/index/more/5276)

**Dofinansowanie będzie udzielane na realizację projektów** inwestycyjnych o wysokim potencjale innowacyjnym, w zakresie zakupu lub wdrożenia nowych rozwiązań technologicznych w produkcji i usługach, stosowanych na świecie nie dłużej niż 3 lata bądź posiadających stopień rozprzestrzenienia na świecie w danej branży nie przekraczający 15%. Realizowane projekty mają prowadzić w szczególności do zmniejszenia szkodliwego oddziaływania na środowisko, m.in. poprzez ograniczenie energio-, materiało- i wodochłonności procesu produkcyjnego lub świadczenia usług, prowadzących do powstania nowego lub znacząco ulepszonego produktu lub usługi.

Ponadto w ramach projektów dodatkowo premiowane będą nowe rozwiązania marketingowe lub organizacyjne prowadzące do poprawy produktywności i efektywności (w tym np. logistyczne, w zakresie dystrybucji, systemów informacyjnych oraz zarządzania); zakupu niezbędnych środków trwałych, wartości niematerialnych i prawnych dotyczących wprowadzenia zmian organizacyjnych.

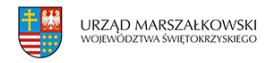

#### **Podmioty uprawnione do ubiegania się o wsparcie:**

**O dofinansowanie w ramach Działania 4.4 mogą ubiegać się** przedsiębiorcy prowadzący działalność i mający siedzibę, a w przypadku osoby fizycznej prowadzącej działalność gospodarczą – miejsce zamieszkania na terytorium Rzeczypospolitej Polskiej.

#### **Budżet i poziom dofinansowania:**

#### **Budżet Działania wynosi 1 420 000 000 EUR**

## **Kwota środków przeznaczonych na dofinansowanie projektów w ramach I rundy aplikacyjnej w 2009 r. wynosi 933 792 000,00 PLN [\*]**

**Poziom i wysokość wsparcia** wynosi od 30% do 70% wartości kosztów kwalifikowanych, zgodnie z Mapą pomocy regionalnej na lata 2007-2013, przy czym:

- całkowita wartość projektu nie może przekroczyć 50 milionów euro,
- wartość wydatków kwalifikujących się do objęcia wsparciem w ramach projektu wynosi nie mniej niż 8 milionów złotych i nie więcej niż 160 milionów złotych

**Minimalna kwota wsparcia** na inwestycje o wysokim potencjale innowacyjnym wynosi 2,4 miliona złotych.

Maksymalna kwota wsparcia dla jednego przedsiębiorcy na jeden projekt wynosi:

- na część inwestycyjną projektu 40 milionów złotych,
- na część doradczą 1 milion złotych,
- na część szkoleniową 1 milion złotych.

### **Regulamin przeprowadzania konkursu ([pobierz plik\)](https://www.swietokrzyskie.pro/wp-content/uploads/2009/04/4175.doc)**

### **Kryteria wyboru projektów ([pobierz plik\)](https://www.swietokrzyskie.pro/wp-content/uploads/2009/04/3787.doc)**

### **Wzór wniosku o dofinansowanie projektu – część I oraz część II [\(link\)](http://www.parp.gov.pl/index/index/608)**

### **Sposób przygotowania i składania wniosków:**

Wnioskodawca przygotowuje elektroniczną wersję wniosku o dofinansowanie w aplikacji

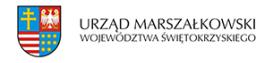

**Generator Wniosków** ([link](https://bazy.parp.gov.pl/lsi3/)), zamieszczonej na stronie internetowej Polskiej Agencji Rozwoju Przedsiębiorczości [\(www.parp.gov.pl](http://www.parp.gov.pl/)). Wypełniony wniosek w wersji papierowej wydrukowanej z generatora wniosków (oryginał) oraz wniosek zapisany na nośniku elektronicznym w jednym egzemplarzu wraz z wymaganymi załącznikami w zamkniętej kopercie Wnioskodawca przesyła listem poleconym lub pocztą kurierską lub dostarcza osobiście do Regionalnej Instytucji Finansującej (RIF) właściwej dla miejsca lokalizacji projektu.

Szczegółowe warunki, terminy i sposób wnoszenia środków odwoławczych określone są w Załączniku 4.4 do Szczegółowego opisu priorytetów Programu Operacyjnego Innowacyjna Gospodarka 2007-2013 ([link](http://www.poig.gov.pl/Dokumenty/Strony/Dokumenty.aspx?zakladka=1))

# **Wzór umowy o dofinansowanie projektu – [\(pobierz plik](https://www.swietokrzyskie.pro/wp-content/uploads/2009/04/3802.doc))**

## **Pełna dokumentacja dla Działania 4.4 [\(link\)](http://www.parp.gov.pl/index/index/608)**